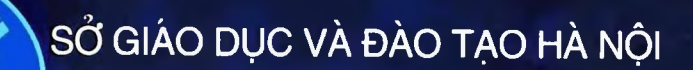

# **GIÁO TRÌNH**

# **Bảng tính diện tử**

DÙNG TRONG CÁC TRƯỜNG TRUNG HỌC CHUYÊN NGHIỆP

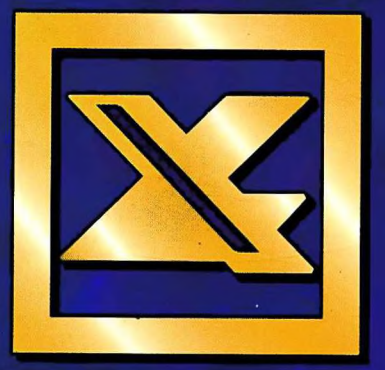

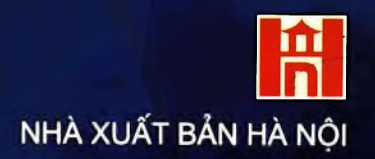

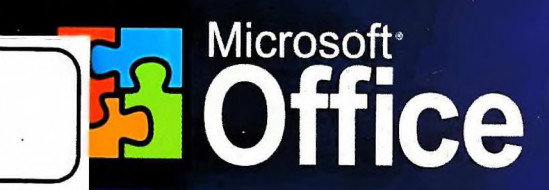

PM.012672

AO BUC - ĐÀO T

SỞ GIẢO DỤC VÀ ĐÀO TẠO HÀ NỘI

PHAM ĐỨC THẮNG

# **GIÁO TRÌNH** BẢNG TÍNH ĐIỆN TỬ EXCEL 2000

*(Dùng trong các trường THCN)*

**NHÀ XUẤT BẢN HÀ NÔI - 2007**

### **GIÁO TRÌNH** BẢNG TÍNH DIỆN TỬ EXCEL 2000

NHÀ XUẤT BẢN HÀ NỘI

### CHIU TRÁCH NHIÊM XUẤT BẢN: NGUYỄN KHẮC OÁNH

Biên tập: PHAM QUỐC TUẤN Bìa: TRẦN QUANG Trình bày - Kỹ thuật vi tính: HOÀNG LAN HƯƠNG Sửa bản in: PHẠM QUỐC TUẤN

In 600 cuốn, khổ 17x24cm, tại Nhà in Hà Nội - Công ty Sách Hà Nội. 67 PhóĐức Chính **-** Ba Đình - Hà Nội. Quyết định xuất bản: 115-2007/CXB/99GT-26/HN **S.Ố:** 221/CXB ngày 08/2/2007. Số in: 417/1. In xong và nộp lưu chiểu quý III nãm 200\

### <span id="page-3-0"></span>**Lời giới thiêu**

 $-1.5 - 1.7 - 1.7$ 

A 7 *ước ta đang bước vào thời kỳ công nghiệp hóa, hiện 1* V *đại hóa nhằm đưa Việt Nam trở thành nước công nghiệp văn minh, hiện đại.*

*Trong sự nghiệp cách mạng to lớn dó, công tác đào tạo nhàn lực luôn giữ vai trò quan trọng. Báo cáo Chính trị của Ban Chấp hành Trung ương Đảng Cộng sản Việt Nam tại Đại hội Đảng toàn quốc lần thứ IX dã chỉ rỗ:* "Phát triển giáo dục và đào tạo là một trong những động lực quan trong thúc đẩy sự nghiệp *công nghiệp hóa, hiện đại hóa,* là điều kiện để phát triển nguồn lực con người - yếu tố cơ bản để phát triển xã hội, tăng trưởng kinh tế nhanh và bền vững".

*Quán triệt chủ trương, Nghị quyết của Đảng và Nhà nước và nhận thức đúng đắn về tầm quan trọng của chương trình, giáo trình đối với việc nâng cao chất lượng đào tạo, theo dê nghị của Sỏ Giáo dục và Đào tạo Hà Nội, ngày 23/9/2003, ủyban nhân dân thành phô' Hà Nội đã ra Quyết định sô' 5620/QĐ-ƯB cho phép sỏ Giáo dục vả Đào tạo thực hiện dê án biên soạn chương trình, giáo trình trong các trường Trung học chuyên nghiệp (THCN) Hà Nội. Quyết định này thể hiện sự quan tâm sâu sắc của Thành ủy, UBND thành phô' trong việc nâng cao chất lượng đào tạo và phát triển nguồn nhân lực Thủ đô.*

*Trên cơ sở chương trình khung của Bộ Giáo dục và Đào tạo ban hành và nhữìig kinh nghiệm rút ra từ thực tế đào tạo, Sỏ Giáo dục và Đào tạo dã chỉ dạo các trường THCN tổ chức biên soạn chương trình, giáo trình một cách khoa học, hệ*

*thống và cập nhật những kiến thức thực tiễn phù họp với dối tượng học sinh THCN Hà Nội.*

*Bộ giáo trình này là tài liệu giảng dạy và học tập trong các trường THCN ở Hà Nội, đồng thời là tài liệu tham khảo hữu ích cho các trường có đào tạo các ngành kỹ thuật - nghiệp vụ và đông đảo bạn đọc quan tâm đến vấn đê hướng nghiệp, dạy nghề.*

*Việc tổ chức biên soạn bộ chương trình, giáo trình này là một trong nhiều hoạt động thiết thực của ngành giáo dục* và đào tạo Thủ đô để kỷ niệm "50 năm giải phóng Thủ đô", *"50 năm thành lập ngành " và hướng tới kỷ niệm "1000 năm Thăng Long - Hà Nội*

*Sở Giáo dục và Đào tạo Hà Nội chân thành cảm ơn Thành ủy, UBND, các sở, ban, ngành của Thành phố, Vụ Giáo dục chuyên nghiệp Bộ Giáo dục và Đào tạo, các nhà khoa học, các chuyên gia dầu ngành, các giảng viên, các nhà quản lý, các nhà doanh nghiệp dã tạo điêu kiện giúp đỡ, đóng góp ý kiêh" tham gia Hội dồng phản biện, Hội đồng thẩm định và Hột dồng nghiệm thu các chưcnig trình, giáo trình.*

*Đây là lần đầu tiên Sở Giáo dục và Đào tạo Hà Nội tổ chức biên soạn chươỉìg trình, giáo trình. Dù dã hết sức cỡ' gắng nhưng chắc chắn không tránh khỏi thiếu sót, bất cập.. Chúng tôi mong nhận dược những ý kiến đóng góp của bạn* đọc để từng bước hoàn thiện bộ giáo trình trong các lần tái *bản sau.*

GIÁM ĐỐC SỞ GIÁO DUC VÀ ĐÀO TAO

### <span id="page-5-0"></span>**Lời nói đầu**

*gày nay khi Tin học dã được ứng dụng nhiêu vào hầu hết các lĩnh vực hoạt động của con người. Máy tính dã trở thành một công cụ trợ giúp trơĩg công việc. Bộ phần mềm ímg dụng Microsoft Office đã trở nên quen thuộc vài không chí với những nhân viên văn phỏng mà với bất kỳ ai biết sử dụng máy tint hiện nay.*

*Giáo trình này dược biên soạn dựa trên cơ sở chương trình khung của Bộ Gieo dục và Đào tạo cùng vói những bài giảng của tác giả và các đồng nghiệp troĩg tổ Tin học Văn phòng trường ESTIH trong nhiều năm vừa qua. Các khoá họ( sinh của chúng tôi sau khi tốt nghiệp ra trường đã dược các cơ quan, xí n gHệp, công ty tuyển dụng đánh giá rất cao vê' kỹ năng sử dụng bộ Tin học văn p hong. Đó là nguồn động viên rất lớn giúp chúng tôi hoàn thành tốt cuốn giáo* trìth này.

Giáo trình được thiết kế giảng dạy trong 45 tiết học (22 tiết cho lý thuyết, *2.3 tiết cho thực hành), trọng tâm vào nội dung chính: Sử dụng phần mềm Microsoft Excel, bao gồm bài mở dầu, 5 chương chính và 2 phần phụ lục.*

*Bài mở đầu: Trang bị cho học sinh những hiểu biết căn ban vê bảng tính troig phần mém ứng dụng Microsoft Excel, những tính nâng và tiếp cận chủ* độig làm chủ máy tính khi học môn "Bảng tính điện tử Excel".

*Chưtmg 1: Giới thiệu những khái niệm cùng các kỹ năng thao tác từ căn bản diết nâng cao trên một ô, một khối ô, trên cột, trên hàng của bảng tính Excel. Các loại dữ liệu dùng trong Excel, cách thức nhập và các thao tác xử lý dữ liệu tirơĩg ô hoặc khối ô.*

*Chương 2: Cung cấp những kỹ năng để học sinh có thể định dạng cho dữ lũệi trên bảng tính, trang trí tạo dường viền và màu nền cho báng tính. Sử dụng Ciát mẫu trang trí có sẵn hoặc chủ động tạo ra các mẫu mới (Style) để áp dụng đlịìh dạng cho các khối ô hoặc các bảng tính.*

*Chương 3: Đây là chương quan trọng trong chương trình môn học để học súrh được tiếp cận những kỹ năng tính toán tự động trong bắng tính Excel. Từ vtiệc tạo ra các công thức tính toán phù hợp với yêu cẩu của mình tới việc sử* dluig các hàm mẫu có sẵn trong một thư viện bao gồm nhiều hàm để giải quyết *c:á( yêu câu phức tạp được đặt ra. Giới thiệu các nhóm hàm cơ bán thường hay* *sử dụng trong các bài toán thực hiện tính toán trên bảng tính.*

*Chương 4: Cung cấp cho học sinh một số các phương pháp tìm kiếm, chọn lọc dữ liệu thoả điều kiện, phương pháp tổng hợp dữ liệu, tạo các bảng tổng kết nhanh và khả năng lên kết giữa Excel với các chương trình ứng dụng khác.*

Chương 5: Hướng dẫn học sinh sử dụng dữ liệu của bảng tính để thiết kế *một biểu đồ hoặc đồ thị theo các bước cơ bản trong hướng dẩn mẩu (Wizard), hiệu chỉnh đê được một biểu đồ hoặc đồ thị hoàn chỉnh. Biết chèn một hình ảnh, dòng chữ nghệ thuật vào bảng tính Excel, biết thiết lập các Macro dơn giản và* in ra các bảng tính để phục vụ công việc.

*Phụ lục 1: Giới thiệu một sô' tổ hợp phím tắt thường được sử dụng trong phần mềm Microsoft Excel.*

*Phụ lục 2: Cung cấp nghĩa Tiếng Việt của một số thuật ngữ Tiếng Anh khi sử dụng Microsoft Excel.*

*Phần mém ứng dụng dược giới thiệu trong giáo trình này sử dụng bộ Microsoft Office 2000. Tuy nhiên nội dung cuốn giáo trình có thể tương thích với phiên bản Microsoft Office 97 hoặc Microsoft Office 2002. Vé nội dung, các thao tác thực hiện cơ bản như nhau, có thể chỉ khác ỏ giao diện làm việc giữa các phiên bản. Học sinh nên thườìtg xuyên cập nhật những cuốn sách giới thiệu* những phiên bản mới cũng như cập nhật những bộ phần mềm mới nhất để sử *dụng tối đa tiến bộ công nghệ mà-các nhà làm phần mềm mang lại.*

Với lần biên soạn đầu tiên và thời gian dành để hoàn thiện cuốn giáo trình *này không dược nhiều nên có thể có những thiếu sót. Tác giả rất mong nhận được các ý kiến dóng góp từ các thày giáo, cô giáo, học sinh, bạn đọc xa gần để cuốn giáo trình ngày càng được hoàn thiện hơn, dược phục vụ tốt hơn trong công việc dạy học trong các trường Trung học chuyên nghiệp.*

*Cuối cùng, tác giả xin gửi lời cảm ơn chân thành những sự giúp đỡ của lãnh dạo Trường ESTIH, Sở Giáo dục & Đào tạo Hà Nội, các đồng nghiệp, bè bạn, những ỷ kiến gộp ỷ quí báu của TS.Trần Thị Thu Hà - Giảng viên khoa Tin học kinh tế, trường Đại học Kinh tế quốc dân Hà Nội, KS. Nguyễn Thị Huyền- Công ty Tin học nhà trường - SchoolNet, Th.s Nguyễn Sơn Hải - Trung tâm Tin học,* Bộ Giáo dục và Đào tạo để cuốn giáo trình đạt được kết quả.

*Xin chân thành cám ơn !*

### TÁC GIẢ

## **MUCLUC**

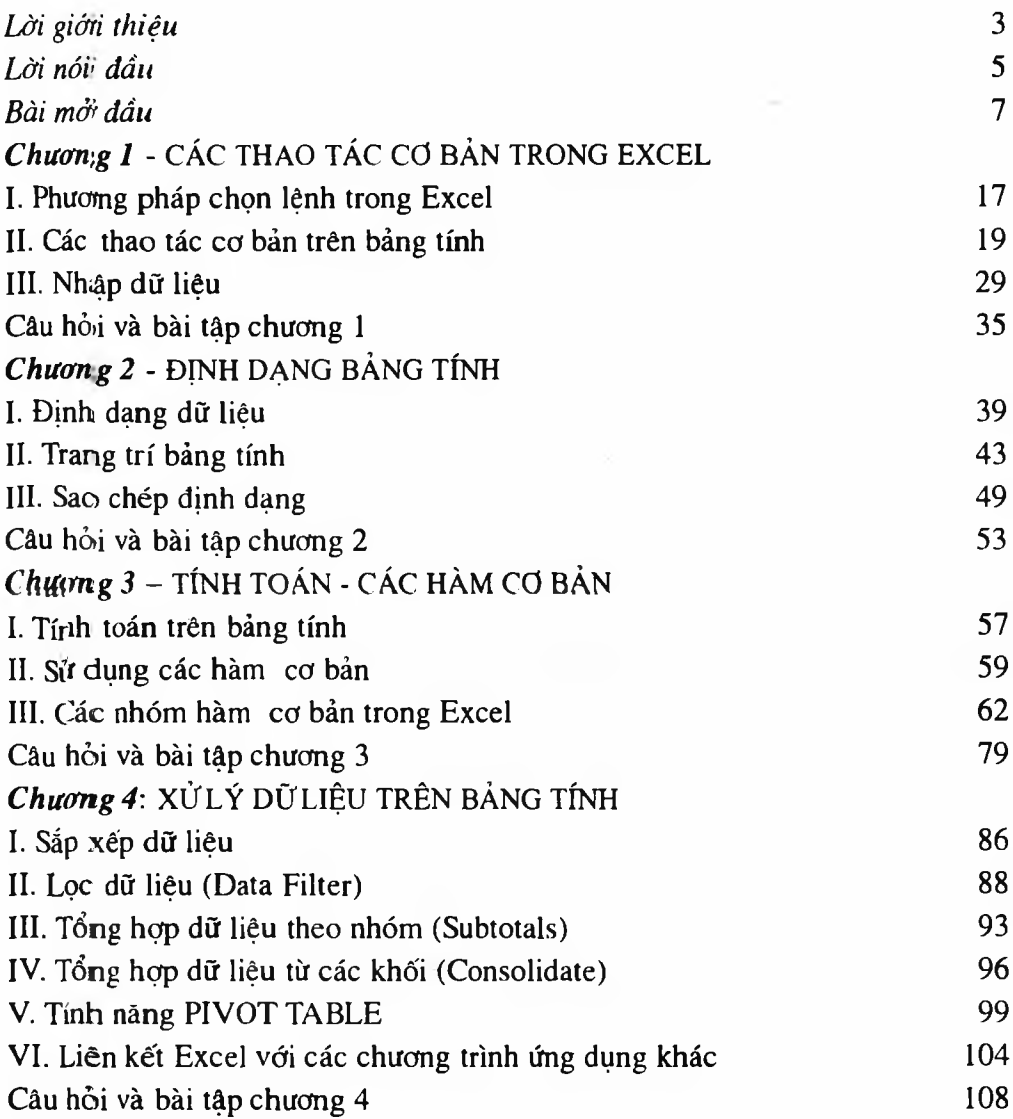

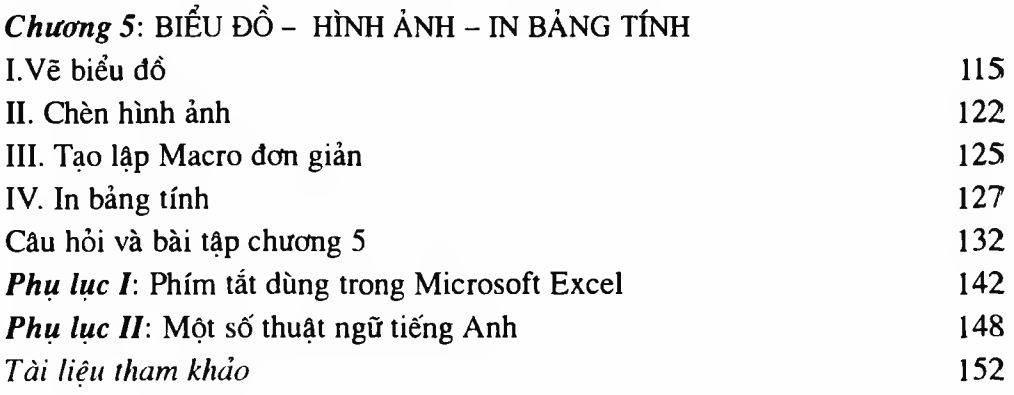